# VQManager enhancements June 2019

### Change of colours and wording for 'at risk/off target' for learners and LMs

This development is as a result of an inspection at a client. The wording 'at risk' and the red on the reports was felt to be discouraging or disconcerting to learners and line managers, who don't necessarily know the background of why the reports are showing that. This is especially true when the learners sometimes do not start their qualification in earnest until several weeks after their enrolment date. We have changed the red colouring to light green and changed the wording from 'At risk' or 'Off target' to 'Commenced'

Pages which have been altered are as follows:

# Learner: **My Progress Summary** Help for this page On target / complete Commence Status unknow BTEC in Hairdressing (Test) Customer Services NVQ - L2 Overall qualification % completion to date Guided learning hours Unit 1 Prepare yourself to deliver good customer service Unit 5 Provide customer service within the rules Unit 6 Recognise and deal with customer queries, requests and problems Unit 9 Give customers a positive impression of yourself and your organisation Unit 16 Deal with customers face to face Unit 21 Reliable customer service

#### Line Manager: Dashboard – All learners

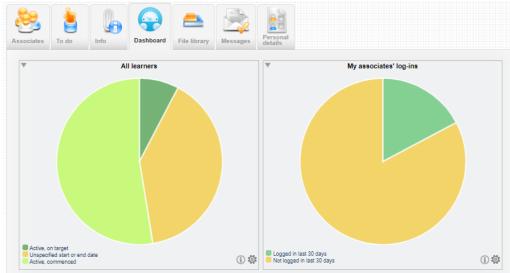

#### Dashboard – Total learners per assessor

| <b>V</b>                                                                  |   | Total le | arners pe | rassess | or |   |   |   |   |   |    |
|---------------------------------------------------------------------------|---|----------|-----------|---------|----|---|---|---|---|---|----|
|                                                                           |   |          |           |         |    |   |   |   |   |   |    |
|                                                                           | 0 | 1        | 2         | 3       | 4  | 5 | 6 | 7 | 8 | 9 | 10 |
| AAA_Wil_test_AAA, AAA_Wil_test_AAA                                        |   |          |           |         |    |   |   |   |   |   |    |
| Aaaaaaaa1, Aaaaaaaa1                                                      |   |          |           |         |    |   |   |   |   |   |    |
|                                                                           | 0 | 1        | 2         | 3       | 4  | 5 | 6 | 7 | 8 | 9 | 10 |
| Active, on target     Unspecified start or end date     Active, commenced |   |          |           |         |    |   |   |   |   |   | i  |

# Reports – Qualification Tracker

| Cohort               |                                                        |                                                                                                    |
|----------------------|--------------------------------------------------------|----------------------------------------------------------------------------------------------------|
| Cohort               |                                                        |                                                                                                    |
|                      | Assessor                                               |                                                                                                    |
|                      | Krabbappel, Edna                                       | Customer Services NVQ - L2 (1)                                                                               |
|                      | Gillespie, Mary                                        | Management NVQ - L3 (2)                                                                                      |
| alth and Social Care | Aaaaaaa1, Aaaaaaaa1                                    | Key Skills (15)                                                                                              |
| onstruction          | Krabbappel, Edna                                       | Housing Benefits NVQ (9)                                                                                     |
| onstruction          | Krabbappel, Edna                                       | Key Skills (15)                                                                                              |
| onstruction          | Smith01, Anne                                          | Certificate in Pharmacy Service                                                                              |
| alth and Social Care | Smith05, Anne                                          | Diploma in Hairdressing L2 {C&0                                                                              |
|                      | Krabbappel, Edna                                       | Apprenticeship Operations/Depa                                                                               |
|                      | Krabbappel, Edna                                       | Apprenticeship Operations/Depa                                                                               |
|                      | Krabbappel, Edna                                       | Diploma for Leaders and Manag                                                                                |
|                      | Woska, Tim                                             | Key Skills (15)                                                                                              |
|                      | Woska, Tim                                             | Certificate in Supporting Teaching                                                                           |
|                      | Woska, Tim                                             | Functional Skills - ICT L1 (136)                                                                             |
| isiness              | Sampson, Holly                                         | Certificate in Pharmacy Service                                                                              |
| isiness              | Sampson, Holly                                         | NVQ Diploma in Pharmacy Serv                                                                                 |
| isiness              | Sampson, Holly                                         | Diploma for ICT Systems and Pr                                                                               |
| onstruction          | Krabbappel, Edna                                       | Customer Services NVQ - L2 (1)                                                                               |
| onstruction          | Krabbappel, Edna                                       | Key Skills (15)                                                                                              |
|                      | siness<br>siness<br>siness<br>nstruction<br>nstruction | siness Sampson, Holly<br>siness Sampson, Holly<br>nstruction Krabbappel, Edna<br>nstruction Krabbappel, Edna |

## Reports – Off the Job Training

| alification Progress                                                                                                    | er<br>tivity                                                                                                    |                                             |                   |                                                   |                                                  |                                        |                                                    |
|----------------------------------------------------------------------------------------------------|----------------------------------------------------------------------------------------------------|---------------------------------------------|-------------------|---------------------------------------------------|--------------------------------------------------|----------------------------------------|----------------------------------------------------|
|                                                                                                    | On target                                                                                                    | Incomplete                                  | Commenced         |                                                   |                                                  |                                        |                                                    |
| Off the job training (30                                                                                                    |                                                                                                    |                                             |                   | Hours                                             | Hours                                            | Hours                                  | Hours                                              |
| Learner                                                                                                    | Assessor                                                                                                    | Employer                                    | Cohort            | logged<br>to date                                 | required<br>to date                              | required<br>total                      | surplus/shortfall<br>to date                       |
| Gillett, Graham (38)                                                                                                    | Krabbappel, Edna                                                                                                 |                                             |                   | 2:00                                              |                                                  |                                        | -724:34                                            |
|                                                                                                    |                                                                                                    |                                             |                   | 11:00                                             | 3625:46                                          | 1108:48                                | -3614:46                                           |
| Nolfson, Graham (330)                                                                                                    | Wolfson, Graham                                                                                                  |                                             |                   | 11.00                                             | 3023.40                                          |                                        |                                                    |
| · · · · · · · · · · · · · · · · · · ·                                                                                                    | Smith06, Anne                                                                                                    |                                             |                   | 60:00                                             | 55:15                                            | 368:20                                 |                                                    |
| Svqmone, Beth (719)                                                                                                    | and the second second second second second second second second second second second second second second second |                                             |                   |                                                   | 55:15                                            |                                        | +4:45                                              |
| Svqmone, Beth (719)<br>XXX333, XXX333 (891)                                                                                                    | Smith06, Anne                                                                                                    |                                             | Music             | 60:00                                             | 55:15<br>3361:40                                 |                                        | +4:45<br>-3361:40                                  |
| Svqmone, Beth (719)<br>XXX333, XXX333 (891)<br>Jennings, Patrick (918)                                                                                                    | Smith06, Anne<br>Aaaaaaaa1, Aaaaaaaa1                                                                            | Boots Reading                               | Music<br>Business | 60:00<br>00:00                                    | 55:15<br>3361:40                                 |                                        | +4:45<br>-3361:40                                  |
| Svqmone, Beth (719)<br>XXX333, XXX333 (891)<br>Jennings, Patrick (918)<br>Bratt, Benjamin (1512)                                                                                                    | Smith06, Anne<br>Aaaaaaaa1, Aaaaaaaaa1<br>Dalgleish, Rob                                                         | Boots Reading<br>Virgin Active - Chelmsford |                   | 60:00<br>00:00<br>4:00                            | 55:15<br>3361:40                                 | 2088:00                                | +4:45<br>-3361:40<br>+4:00                         |
| Svgmone, Beth (719)<br>XXX333, XXX333 (891)<br>Jennings, Patrick (918)<br>Bratt, Benjamin (1512)<br>Eusebio, Francis (1514)                                                                                                    | Smith06, Anne<br>Aaaaaaaa1, Aaaaaaaa1<br>Dalgleish, Rob<br>BCD, BCD                                              |                                             |                   | 60:00<br>00:00<br>4:00<br>00:00                   | 55:15<br>3361:40<br>1230:15                      | 2088:00                                | +4:45<br>-3361:40<br>+4:00<br>-1220:15             |
| Svgmone, Beth (719)           XXX333, XXX333 (891)           Jennings, Patrick (918)           Bratt, Benjamin (1512)           Eusebio, Francis (1514)           A2 change, A2 (1515)                                                                                                    | Smith06, Anne<br>Aaaaaaaa1, Aaaaaaaa1<br>Dalgleish, Rob<br>BCD, BCD<br>Nelson, Judd                              | Virgin Active - Chelmsford                  | Business          | 60:00<br>00:00<br>4:00<br>00:00<br>10:00          | 55:15<br>3361:40<br>1230:15                      | 2088:00<br>984:12                      | +4:45<br>-3361:40<br>+4:00<br>-1220:15<br>-1320:09 |
| Wolfson, Graham (330)           Svgmone, Beth (719)           CXX333, XXX333 (891)           Jennings, Patrick (918)           Braft, Benjamin (1512)           Eusebio, Francis (1514)           A2 change, A2 (1515)           Anderson06, Charles (1695)           Anderson07, Charles (1697) | Smith06, Anne<br>Aaaaaaaa1, Aaaaaaaa1<br>Dalgleish, Rob<br>BCD, BCD<br>Nelson, Judd<br>Aaaaaaaa1, Aaaaaaaa1      | Virgin Active - Chelmsford                  | Business          | 60:00<br>00:00<br>4:00<br>00:00<br>10:00<br>65:00 | 55:15<br>3361:40<br>1230:15<br>1385:09<br>429:00 | 2088:00<br>984:12<br>1428:00<br>780:00 | +4:45<br>-3361:40<br>+4:00<br>-1220:15<br>-1320:09 |

#### New default option to set centre default so that e-mails into the system go to the assessor

A while ago, we made a change, requested by the user group, so learners could choose where their emails into the system went, either to themselves or their assessor. The default setting at centre level for all new learners was so that the learner's emails went to themselves but this could be changed by the learner if required in the Personal Details tab.

We have added a switch which allows for the default for new learners added to the system to be set for either learner emails go to the learner as before, or now the learners emails go to the assessor. The individual learners can still change this preference in the Personal Details tab as before.

Please let SkillWise know if you require your default setting to be changed from:

Learner to learner's e-portfolio (your current default setting)

То

Learner to assessor's e-portfolio (the new option)

#### New notification in Info tab for IVs of recently added learners

Similar to the notification for assessors, IQA's will now receive a notification on the IV's Info tab showing recently assigned learners.

| o Info Dashboard                    | Learner<br>progress summary | ges  |
|-------------------------------------|-----------------------------|------|
| New learners assigned Date assigned | (last 30 days)              | \$   |
| 03/06/2019                          | Anderson02, Charles (866)   | View |
| 03/06/2019                          | Bacon, Kevin (1249)         | View |
| 03/06/2019                          | Eusebio, Francis (1514)     | View |
| 03/06/2019                          | Moore, Demi (1256)          | View |
| 03/06/2019                          | Morris, Glynn (957)         | View |
| 03/06/2019                          | newton, alfie (1631)        | View |
| 03/06/2019                          | Pegg, Simon (1585)          | View |
| 03/06/2019                          | Philips, Shailla (916)      | View |

| Learner             | Ande       | erson02, C | harles (866      | 6) ▼     | _                   | ~                                |                                   |                         |                    |        | _ |
|---------------------|------------|------------|------------------|----------|---------------------|----------------------------------|-----------------------------------|-------------------------|--------------------|--------|---|
|                     |            |            |                  | X        | Reviews             |                                  | les:                              |                         |                    |        |   |
| Jnit<br>Issignments | Assessment | Evidence   | Learner<br>diary | Question | Progress<br>reviews | Unit status,<br>matrix & signoff | Qualification<br>status & signoff | Learner<br>activity log | Learner<br>details | Search |   |

Selecting the "View" hyperlink takes you to the Unit assignment page for that learner.

# <u>New function to prevent same assessment plan being assigned to the same learner more than</u> <u>once</u>

This development prevents the same assessment plan being assigned to the same learner more than once. This is a centre switch, but is defaulted to ON. If you would like this altering, please contact SkillWise.

#### When applying a single AP template to multiple learners

For those that already had it applied previously – "yes" is shown in a new column "Selected template(s) already applied to learner" and the check box to assign the AP is disabled in the list.

| edit or apply single<br>sment plan templates | utiple<br>ent plan templates | Ssessment Eile library                        | IQA assesso<br>feedback rep                      |                               | EV<br>emal verifier<br>lback reports |                                |
|----------------------------------------------|------------------------------|-----------------------------------------------|--------------------------------------------------|-------------------------------|--------------------------------------|--------------------------------|
| ply to learners                              |                              |                                               |                                                  |                               |                                      |                                |
| Name                                         | Email                        | Additional<br>unit<br>assignments<br>required | Selected<br>template(s)<br>already<br>applied to | Notify<br>learner<br>by email | Require<br>learner's<br>confirmation | No<br>confirmation<br>required |
|                                              | ¢                            | ¢                                             | learner                                          |                               |                                      |                                |
| 2016_12_16_L_1, 2016_12_16_                  | L_1 2016_12_16_L_1           | 1, 2 and 3                                    |                                                  |                               |                                      |                                |
| AAA111, AAA111                               | AAA111                       | 1, 2 and 3                                    |                                                  |                               |                                      |                                |
| Anderson06, Charles                          | 0                            | 1, 2 and 3                                    |                                                  |                               |                                      |                                |
| Bangisa, Janice                              | ladypj@boltblue.com          |                                               | Yes                                              |                               |                                      |                                |
| Flanders, Rod                                | wilhelm@strumpfer.co.za      |                                               | Yes                                              |                               |                                      |                                |
| Gillett, Graham                              | wilhelm@strumpfer.co.za      |                                               |                                                  |                               |                                      |                                |
| Holmes, Frank                                | frank@gmail.com              | 1, 2 and 3                                    |                                                  |                               |                                      |                                |
| King, Dan                                    | trdsfsdf8@yahoo.co.uk        | 1, 2 and 3                                    |                                                  |                               |                                      |                                |
|                                              |                              |                                               |                                                  |                               |                                      |                                |

#### When applying multiple APs to multiple learners

If **any** of the selected APs was previously assigned, the new column shows that all the selected templates are already applied to a learner and the check boxes are disabled. If only some of the templates are already applied the check boxes remain enabled, but only the new templates will be applied.

| edit or apply single<br>sment plan templates Apply multiple<br>assessment pla | Create new assessm<br>plan templates       | nent File library                             | IQA assesso<br>feedback rep                      |                               | ernal verifier<br>back reports       |                                |
|-------------------------------------------------------------------------------|--------------------------------------------|-----------------------------------------------|--------------------------------------------------|-------------------------------|--------------------------------------|--------------------------------|
| Qualification<br>BTEC in Hairdressing (Ter<br>ply to learners                 | st) (76)                                   |                                               |                                                  |                               | ¥                                    |                                |
| Name                                                                          | Email                                      | Additional<br>unit<br>assignments<br>required | Selected<br>template(s)<br>already<br>applied to | Notify<br>learner<br>by email | Require<br>learner's<br>confirmation | No<br>confirmation<br>required |
| 2016_12_16_L_1, 2016_12_16_L_1                                                | 2016 12 16 L 1                             | 1, 2, 3, 4 and 5                              | learner                                          |                               |                                      |                                |
| AAA111, AAA111                                                                | AAA111                                     | 1, 2, 3, 4 and 5                              |                                                  |                               |                                      |                                |
| Anderson06, Charles                                                           | 0                                          | 1, 2, 3, 4 and 5                              |                                                  |                               |                                      |                                |
| Bangisa, Janice                                                               | ladypj@boltblue.com                        |                                               | 2 of 2                                           |                               |                                      |                                |
| Flanders, Rod                                                                 | wilhelm@strumpfer.co.za                    |                                               | 2 of 2                                           |                               |                                      |                                |
| Flanders, Rou                                                                 |                                            |                                               | 1 of 2                                           |                               |                                      |                                |
| Gillett, Graham                                                               | wilhelm@strumpfer.co.za                    |                                               |                                                  |                               |                                      |                                |
|                                                                               | wilhelm@strumpter.co.za<br>frank@gmail.com | 1, 2, 3, 4 and 5                              |                                                  |                               |                                      |                                |
| Gillett, Graham                                                               |                                            | 1, 2, 3, 4 and 5<br>1, 2, 3, 4 and 5          |                                                  |                               |                                      |                                |

# Blank space issue when completing the Expert witness e-mail address field

We frequently have issues with users copying and pasting e-mail addresses into the Expert Witness fields, and picking up a space as well either at the beginning or the end. This then causes the message to the Witness to fail to be delivered. VQM will now automatically filter out any leading or trailing spaces in emails when the data is received. It will also filter out leading and trailing spaces for any data we already have in the system. It will also do this in user profiles.

## A new pop-up reminder for Expert Witness if they have not left comments

Expert Witnesses now have a pop up reminder, when they are approving or rejecting an evidence item, if they have not left any comments. The message says 'You have not left a comment. Click cancel if you want to continue working on this evidence before saving it.'

anager.co.uk/cgi/rad5vQ.cgi/virun=OIvi254@up=Pvvi254@ca=17.to@ewg=4E9bbEr

|       | dev.vqmanager.co.uk says<br>You have not left a comment. Click cancel if you want to continue |  |
|-------|-----------------------------------------------------------------------------------------------|--|
|       | working on this evidence before saving it                                                     |  |
|       | OK Cancel                                                                                     |  |
| or (/ | Arnold, Hollie)                                                                               |  |
| sessi | ment, I confirm that it is the result of my own work.                                         |  |